## **KEY KEY KEY KEY KEY KEY KEY KEY KEY KEY KEY KEY KEY KEY KEY KEY**

### **Java Objects Fill-in-the-blank #1: Donuts and Cars**

# **Part A: Instantiation**

In Java, the keyword \_\_\_\_\_**new**\_\_\_\_\_\_\_\_\_\_\_\_\_\_\_\_ instructs the \_\_\_\_\_\_**jvm**\_\_\_\_\_\_\_\_\_\_\_\_\_\_\_ to create an \_\_\_\_\_\_\_\_\_**instance**\_\_\_\_\_\_\_\_\_\_\_\_ of the specified \_\_\_\_\_**class**\_\_\_\_\_\_\_\_\_\_\_\_\_\_\_\_ in memory. Each new \_\_\_\_\_**object**\_\_\_\_\_\_\_\_\_\_\_\_\_\_\_\_ we construct is made with its own set of the member variables and method specified on the blueprint class. In our Donut example, each \_\_\_\_\_\_\_\_\_**instance**\_\_\_\_\_\_\_\_\_\_\_\_ of our \_\_\_\_\_\_**Donut**\_\_\_\_\_\_\_\_\_\_\_\_\_\_\_ class had two **Member variables Examplement Communist Communist Communist Communist Communist Communist Communist Communist Communist Communist Communist Communist Communist Communist Communist Communist Communist Communist Communist** 

### **Part B: Blueprint and client classes**

Our java programs now involve two or more classes of our own design: one we call the \_\_\_\_\_**blueprint**\_\_\_\_\_\_\_\_\_\_\_\_\_\_\_\_ class because it acts as an instruction sheet for \_\_\_\_\_**constructing**\_\_\_\_\_\_\_\_\_\_\_\_\_\_\_\_ objects of that \_\_\_\_\_**class**\_\_\_\_\_\_\_\_\_\_\_\_\_\_\_\_ . Blueprint classes will NOT contain the program's \_\_\_\_\_**main method**\_\_\_\_\_\_\_\_\_\_\_\_\_\_\_\_, and therefore cannot stand alone as a working Java program.

It needs a partner class! The second kind of class in our object-oriented programs acts as the \_\_\_\_\_**client**\_\_\_\_\_\_\_\_\_\_\_\_\_\_\_\_ of our blueprint \_\_\_\_\_**class**\_\_\_\_\_\_\_\_\_\_\_\_\_\_\_\_. Just like the client of a business uses that business's services to solve a problem or carry out a task, our client class uses the \_\_\_\_\_**member variables**\_\_\_\_\_\_\_\_\_\_\_\_\_\_\_\_ and \_\_\_\_\_**methods**\_\_\_\_\_\_\_\_\_\_\_\_\_\_\_\_ of our blueprint class to carry out a programming endeavor, such as simulating a \_\_\_\_\_\_\_\_\_\_\_\_\_\_\_\_\_\_\_\_\_factory or a \_\_\_\_\_\_\_\_\_\_\_\_\_\_\_\_\_\_\_\_\_ repair shop.

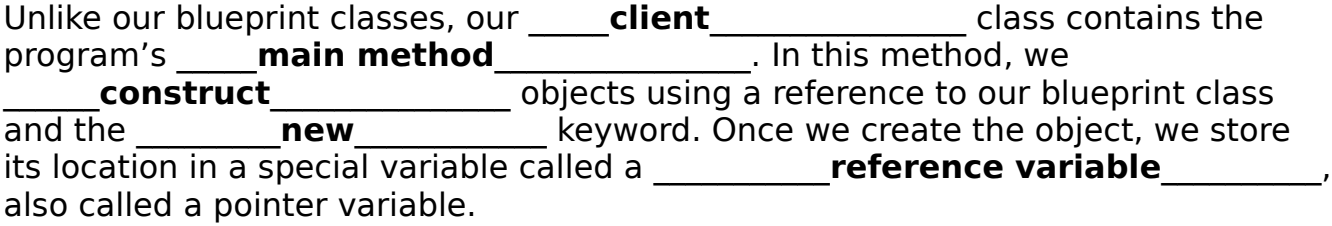

We can then use the magical (small but mighty) **dot operator**\_\_\_\_\_\_\_\_\_\_\_\_\_ to access \_\_\_\_\_\_**member variables**\_\_\_\_\_\_\_\_\_\_\_\_\_\_\_ and \_\_\_\_\_\_\_\_\_\_**methods**\_\_\_\_\_\_\_\_\_\_\_ located on our newly created objects

### **Part C: Static vs. Instance**

When we create a blueprint class that we intend on

**\_\_\_\_\_\_\_\_instantiating\_\_\_\_\_\_\_\_\_\_\_\_\_**, we do not use the modifier

**EXECUTE:** Static EXECUTE: when declaring member variables and methods. In other words, the **static** modifier could be interpreted to mean "we won't be creating an object out of this class".